# **pybpodgui-api Documentation**

*Release 1.8.2*

**Scientific Sofware Platform (CF)**

**Sep 02, 2022**

### How to

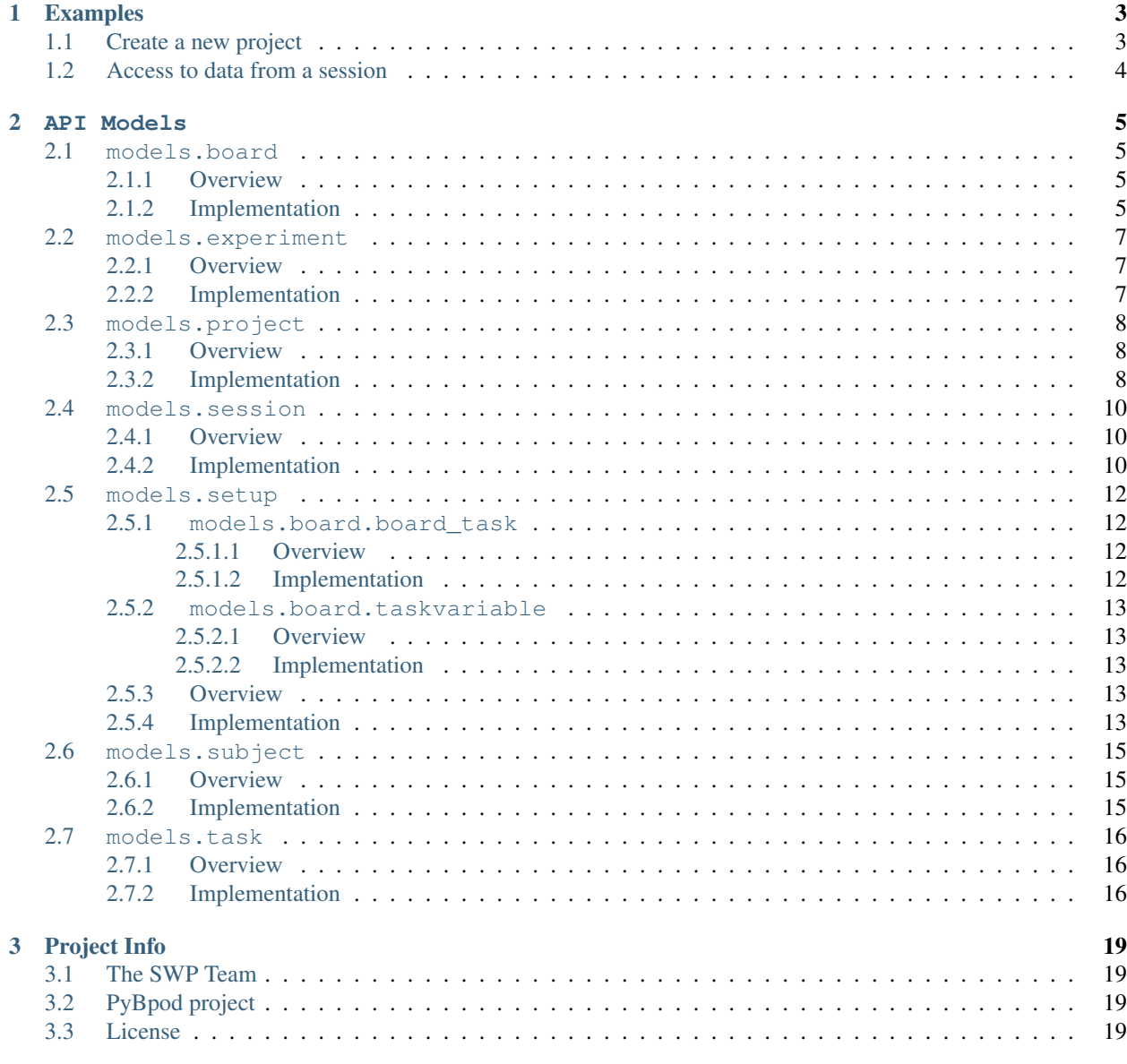

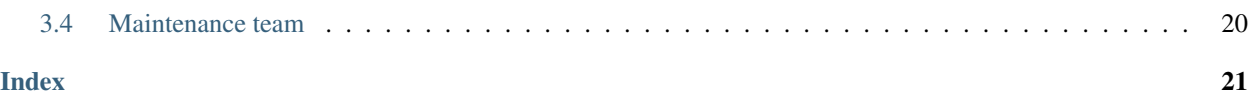

This API makes available a set of functions and properties to allow the manipulation of a [PyBpod GUI](http://pybpod.readthedocs.io) project using code.

Check the *[Examples](#page-6-0)* section to learn how to use the API.

## CHAPTER 1

### Examples

### <span id="page-6-1"></span><span id="page-6-0"></span>**1.1 Create a new project**

Create a new project programmatically. The resulting project can be opened with the [PyBpod GUI.](http://pybpod.readthedocs.io)

```
from pybpodgui_api.models.project import Project
# create the project
proj = Project()
proj.name = 'First project'
# add an experiment to the project
exp = proj.create_experiment()
exp.name = 'First experiment'
# add a setup to the project
stp = exp.create_setup()
stp.name = 'First setup'
# add a board to the project
board = proj.create_board()
board.name = 'First board'
board.serial_port = 'COM3'
# add a subject to the project
subj = proj.create_subject()
subj.name = 'First animal'
# add a new task\protocol to the project
task = proj.create_task()
task.name = 'First task'
exp.task = task # set the task\protocol to the experiment
stp.board = board # set the board to the setup
```
(continues on next page)

(continued from previous page)

```
stp += subj # add a subject to the setup
proj.save('my-project-folder')
task.code = 'print("My first protocol")'
proj.save(proj.path)
```
### <span id="page-7-0"></span>**1.2 Access to data from a session**

The next examples shows how to access the messages in a pybpod session.

```
from pybpodgui_api.models.project import Project
# create the project
proj = Project()
proj.load('my-project-folder')
exp = proj.experiments[0]
stp = exp.setups[0]
for session in stp.sessions:
   for msg in session.messages_history:
      if msg.check_type('INFO'):
         pass
         #Do somehting
      elif msg.check_type('stderr'):
        pass
         #Do something
```
## CHAPTER 2

### API Models

### <span id="page-8-5"></span><span id="page-8-1"></span><span id="page-8-0"></span>**2.1 models.board**

#### <span id="page-8-2"></span>**2.1.1 Overview**

Enumerates Bpod board supported operations.

### <span id="page-8-3"></span>**2.1.2 Implementation**

<span id="page-8-4"></span>**class** pybpodgui\_api.models.board.**Board**(*project*)

#### **end\_run\_task\_handler**()

**freegui**()

Function used to release the processing to update the GUI events

```
kill_task()
```

```
load(path)
```
Load board data from filesystem

Variables

- **board\_path** ([str](https://docs.python.org/3.5/library/stdtypes.html#str)) Path of the board
- **data** ([dict](https://docs.python.org/3.5/library/stdtypes.html#dict)) data object that contains all board info

```
log2board(data)
```
Function used to update the board log

```
pause_trial()
```

```
remove()
```

```
resume_trial()
```
<span id="page-9-1"></span>**run\_task\_handler**(*flag=True*)

#### **save**()

Save experiment data on filesystem.

Variables **parent\_path** ([dict](https://docs.python.org/3.5/library/stdtypes.html#dict)) – Project path.

Returns Dictionary containing the board info to save. If None is returned, it means that ther was a failure.

Return type [dict](https://docs.python.org/3.5/library/stdtypes.html#dict)

#### **start\_run\_task\_handler**()

**stop\_task**()

**stop\_thread**()

**stop\_trial**()

**INFO\_BOARD\_NAME = 'BOARD-NAME'**

**INFO\_BPODGUI\_VERSION = 'BPOD-GUI-VERSION'**

**INFO\_CREATOR\_NAME = 'CREATOR-NAME'**

**INFO\_EXPERIMENT\_NAME = 'EXPERIMENT-NAME'**

**INFO\_PROJECT\_NAME = 'PROJECT-NAME'**

**INFO\_SETUP\_NAME = 'SETUP-NAME'**

#### **INFO\_SUBJECT\_NAME = 'SUBJECT-NAME'**

**enabled\_behaviorports**

Get and set the experiment name

Return type [list\(](https://docs.python.org/3.5/library/stdtypes.html#list)Boolean)

#### **enabled\_bncports**

Get and set enabled bncports

Return type [list\(](https://docs.python.org/3.5/library/stdtypes.html#list)Boolean)

#### **enabled\_wiredports**

Get and set the enabled wired ports

Return type [list\(](https://docs.python.org/3.5/library/stdtypes.html#list)Boolean)

#### <span id="page-9-0"></span>**name**

Get and set the board name

#### Return type [str](https://docs.python.org/3.5/library/stdtypes.html#str)

#### **net\_port**

Get and set the experiment name

Return type [list\(](https://docs.python.org/3.5/library/stdtypes.html#list)Boolean)

#### **path**

Get and set the board path

#### Return type [str](https://docs.python.org/3.5/library/stdtypes.html#str)

#### **project**

Get and set the board project

#### Return type [str](https://docs.python.org/3.5/library/stdtypes.html#str)

#### <span id="page-10-4"></span>**serial\_port**

Get and set the board serial port

#### Return type [str](https://docs.python.org/3.5/library/stdtypes.html#str)

**status**

Get and set the board status

Return type [str](https://docs.python.org/3.5/library/stdtypes.html#str)

### <span id="page-10-0"></span>**2.2 models.experiment**

### <span id="page-10-1"></span>**2.2.1 Overview**

Enumerates Bpod experiment supported operations.

### <span id="page-10-2"></span>**2.2.2 Implementation**

<span id="page-10-3"></span>**class** pybpodgui\_api.models.experiment.**Experiment**(*project*)

#### **create\_setup**()

Create new instance of setup

Return type *[Setup](#page-16-5)*

#### **load**(*path*)

Load experiment data from filesystem

#### Variables

- **experiment\_path** ([str](https://docs.python.org/3.5/library/stdtypes.html#str)) Path of the experiment
- **data**  $(dict)$  $(dict)$  $(dict)$  data object that contains all experiment info

Returns Dictionary with loaded experiment info.

#### **remove**()

Remove experiment

#### **save**()

Save experiment data on filesystem.

Variables **parent\_path** ([dict](https://docs.python.org/3.5/library/stdtypes.html#dict)) – Project path.

Returns Dictionary containing the experiment info to save.

Return type [dict](https://docs.python.org/3.5/library/stdtypes.html#dict)

#### **name**

Get and set the experiment name

#### Return type [str](https://docs.python.org/3.5/library/stdtypes.html#str)

#### **path**

Get and set the experiment files path

#### Return type [str](https://docs.python.org/3.5/library/stdtypes.html#str)

#### **project**

Get and set the experiment project

Return type *[Project](#page-11-3)*

<span id="page-11-4"></span>**setups**

Get the experiment setups

Return type [list\(](https://docs.python.org/3.5/library/stdtypes.html#list)*[Setup](#page-16-5)*)

**task**

Get and set the experiment task

Return type *[Task](#page-19-3)*

### <span id="page-11-0"></span>**2.3 models.project**

#### <span id="page-11-1"></span>**2.3.1 Overview**

Enumerates Bpod project supported operations.

### <span id="page-11-2"></span>**2.3.2 Implementation**

<span id="page-11-3"></span>**class** pybpodgui\_api.models.project.**Project**

#### **create\_board**()

Add an board to the project, and return it.

Return type *[Board](#page-8-4)*

**create\_experiment**() Add an experiment to the project, and return it.

Return type *[Experiment](#page-10-3)*

#### **create\_subject**()

Add an subject to the project, and return it.

Return type *[Subject](#page-18-3)*

**create\_task**() Add an task to the project, and return it.

Return type *[Task](#page-19-3)*

**create\_user**() Add a user bject to the project, and return it.

Return type User

```
find_board(name)
    Find a board by the name
```
**Variables** *[name](#page-9-0)*  $(str)$  $(str)$  $(str)$  – Name of the board to find.

Return type *[Board](#page-8-4)*

**find\_session**(*uuid4*)

**find\_setup\_by\_id**(*uuid4*) Find a setup by the id

**Variables uuid4** ( $str$ ) – UUID4 of the setup to find.

#### Return type *[Setup](#page-16-5)*

<span id="page-12-0"></span>**find\_subject**(*name*) Find a subject by the name

**Variables** *[name](#page-9-0)*  $(str)$  $(str)$  $(str)$  – Name of the subject to find.

Return type *[Subject](#page-18-3)*

**find\_subject\_by\_id**(*uuid4*)

Find a subject by the name

**Variables** *[name](#page-9-0)* ( $str$ ) – Name of the subject to find.

Return type *[Subject](#page-18-3)*

**find\_task**(*name*) Find a task by the name

**Variables** *[name](#page-9-0)* ( $str$ ) – Name of the task to find.

Return type *[Task](#page-19-3)*

**find\_user**(*username*)

**import\_task**(*filepath*, *importdir=False*)

#### is saved()

Verifies if project has changes by doing a recursive checksum on all entities

Return type [bool](https://docs.python.org/3.5/library/functions.html#bool)

**load**(*project\_path*)

Load project from a folder.

Variables **project\_path** ([str](https://docs.python.org/3.5/library/stdtypes.html#str)) – Full path of the project to load.

#### **remove\_non\_existing\_repositories**(*path*, *names*)

**save**(*project\_path*)

Save project data on file :param str project\_path: path to project :return: project data saved on settings file

#### **boards**

Get the list of boards in the project

Return type [list\(](https://docs.python.org/3.5/library/stdtypes.html#list)*[Board](#page-8-4)*)

#### **experiments**

Get the list of experiments in the project

#### Return type [list\(](https://docs.python.org/3.5/library/stdtypes.html#list)*[Experiment](#page-10-3)*)

#### **name**

Get and set the project name

#### Return type [str](https://docs.python.org/3.5/library/stdtypes.html#str)

#### **path**

Get and set the project path

#### Return type [str](https://docs.python.org/3.5/library/stdtypes.html#str)

#### **subjects**

Get the list of subjects in the project

Return type [list\(](https://docs.python.org/3.5/library/stdtypes.html#list)*[Subject](#page-18-3)*)

<span id="page-13-4"></span>**tasks**

Get the list of tasks in the project

Return type [list\(](https://docs.python.org/3.5/library/stdtypes.html#list)*[Task](#page-19-3)*)

**users**

Get the list of users in the project

Return type [list\(](https://docs.python.org/3.5/library/stdtypes.html#list)User)

### <span id="page-13-0"></span>**2.4 models.session**

### <span id="page-13-1"></span>**2.4.1 Overview**

Enumerates Bpod session supported operations.

### <span id="page-13-2"></span>**2.4.2 Implementation**

<span id="page-13-3"></span>**class** pybpodgui\_api.models.session.**Session**(*setup*)

**load**(*path*)

Parameters

• **session\_path** –

• **data** –

Returns

**load\_contents**(*init\_func=None*, *update\_func=None*, *end\_func=None*) Parses session history file, line by line and populates the history message on memory.

#### **load\_info**()

**remove**()

Remove the session from the project

**save**()

Parameters **parent\_path** –

Returns

**STATUS\_READY = 0**

**STATUS\_SESSION\_RUNNING = 1**

#### **board\_name**

Get and set board name

Return type [str](https://docs.python.org/3.5/library/stdtypes.html#str)

#### **board\_serial\_port**

Get and set board serial port

#### Return type [str](https://docs.python.org/3.5/library/stdtypes.html#str)

#### **ended**

Get and set the end datetime of the session

#### Return type [datetime.datetime](https://docs.python.org/3.5/library/datetime.html#datetime.datetime)

#### <span id="page-14-1"></span>**filepath**

#### **is\_running**

**messages\_history** Get and set the history of messages

Return type [list\(](https://docs.python.org/3.5/library/stdtypes.html#list)BaseMessage)

#### **name**

Get and set session name

#### Return type [str](https://docs.python.org/3.5/library/stdtypes.html#str)

#### **path**

Get and set path name

#### Return type [str](https://docs.python.org/3.5/library/stdtypes.html#str)

#### **project**

Get the session Project

#### Return type *[Project](#page-11-3)*

#### <span id="page-14-0"></span>**setup**

Get and set the setup

#### Return type *[Setup](#page-16-5)*

#### **setup\_name**

Get and set setup name

#### Return type [str](https://docs.python.org/3.5/library/stdtypes.html#str)

#### **started**

Get and set the start datetime of the session

#### Return type [datetime.datetime](https://docs.python.org/3.5/library/datetime.html#datetime.datetime)

#### **status**

Get and set the session status

#### Return type [str](https://docs.python.org/3.5/library/stdtypes.html#str)

#### **subjects**

Get and set session name

#### Return type

#### **task**

Get the session Task

#### Return type *[Task](#page-19-3)*

#### **task\_name**

Get and set the task name

Return type [str](https://docs.python.org/3.5/library/stdtypes.html#str)

#### **variables**

### <span id="page-15-5"></span><span id="page-15-0"></span>**2.5 models.setup**

#### <span id="page-15-1"></span>**2.5.1 models.board.board\_task**

#### <span id="page-15-2"></span>**2.5.1.1 Overview**

Enumerates Bpod BoardTask supported operations.

#### <span id="page-15-3"></span>**2.5.1.2 Implementation**

```
class pybpodgui_api.models.setup.board_task.BoardTask(setup)
     Represents the association between one board and one task
```
Variables **[setup](#page-14-0)** ([Setup](#page-16-5)) – Setup to which the BoardTask belongs to

**create\_variable**(*name=None*, *value=None*, *datatype='string'*) Create a variable

#### Return type *[TaskVariable](#page-16-6)*

#### **load**(*data*)

Load setup data from filesystem

Variables

- **setup\_path** ([str](https://docs.python.org/3.5/library/stdtypes.html#str)) Path of the setup
- **data**  $(dict)$  $(dict)$  $(dict)$  data object that contains all setup info

#### **save**()

Save board task data on filesystem.

Variables setup\_path  $(s \text{tr})$  – Setup path.

Returns Dictionary containing the board task info to save.

#### Return type [dict](https://docs.python.org/3.5/library/stdtypes.html#dict)

#### **board**

Get and set the board

#### Return type *[Board](#page-8-4)*

#### **task**

Get and set the Task

#### Return type *[Task](#page-19-3)*

#### **update\_variables**

Get and set a flag that indicates if the variables should be updated at the end of the session

Return type [bool](https://docs.python.org/3.5/library/functions.html#bool)

#### **variables**

Get and set list of variables

#### Return type [list\(](https://docs.python.org/3.5/library/stdtypes.html#list)*[TaskVariable](#page-16-6)*)

#### <span id="page-16-7"></span><span id="page-16-0"></span>**2.5.2 models.board.taskvariable**

#### <span id="page-16-1"></span>**2.5.2.1 Overview**

Enumerates Bpod task variable supported operations.

#### <span id="page-16-2"></span>**2.5.2.2 Implementation**

```
class pybpodgui_api.models.setup.task_variable.TaskVariable(board_task,
                                                                    name=None,
                                                                    value=None,
                                                                    datatype='string')
```
#### **load**(*data*)

Load variable data from filesystem

**Variables data**  $(dict)$  $(dict)$  $(dict)$  – data object that contains all task variable info

#### **save**()

Save variable data on filesystem.

Variables **setup\_path** ([str](https://docs.python.org/3.5/library/stdtypes.html#str)) – Setup path.

Returns Dictionary containing the variable info to save.

Return type [dict](https://docs.python.org/3.5/library/stdtypes.html#dict)

#### **datatype**

Get and set variable data type. It can be from type 'number' or 'string'

Return type [str](https://docs.python.org/3.5/library/stdtypes.html#str)

#### **name**

Get and set variable name

Return type [str](https://docs.python.org/3.5/library/stdtypes.html#str)

#### <span id="page-16-3"></span>**2.5.3 Overview**

Enumerates Bpod setup supported operations.

### <span id="page-16-4"></span>**2.5.4 Implementation**

<span id="page-16-5"></span>**class** pybpodgui\_api.models.setup.**Setup**(*experiment*)

```
can_run_task()
```

```
clear_subjects()
```
**create\_board\_task**() Create a new BoardTask object

Return type *[BoardTask](#page-15-4)*

```
create_session()
    Create a new Session object
```
Return type *[Session](#page-13-3)*

#### <span id="page-17-0"></span>**kill\_task**()

#### **load**(*path*)

Load setup data from filesystem

#### Variables

- **setup\_path**  $(str)$  $(str)$  $(str)$  Path of the setup
- $data$   $(dict)$  $(dict)$  $(dict)$  data object that contains all setup info

#### **pause\_trial**()

#### **remove**()

Remove the setup from the project

#### **resume\_trial**()

#### **save**()

Save setup data on filesystem.

Variables **parent\_path** ([str](https://docs.python.org/3.5/library/stdtypes.html#str)) – Experiment path.

Returns Dictionary containing the setup info to save.

Return type [dict](https://docs.python.org/3.5/library/stdtypes.html#dict)

**stop\_task**()

**stop\_trial**()

#### **board**

Get and set setup board

Return type *[Board](#page-8-4)*

#### **detached**

#### **experiment**

Get and set the experiment

#### Return type *[Experiment](#page-10-3)*

#### **last\_session**

Get last created session

Return type *[Session](#page-13-3)*

#### **name**

Get and set setup name

#### Return type [str](https://docs.python.org/3.5/library/stdtypes.html#str)

#### **net\_port**

#### **path**

Get and set setup path

#### Return type [str](https://docs.python.org/3.5/library/stdtypes.html#str)

#### **project**

Get project

#### Return type *[Project](#page-11-3)*

#### **sessions**

Get the list of sessions

#### Return type [list\(](https://docs.python.org/3.5/library/stdtypes.html#list)*[Session](#page-13-3)*)

<span id="page-18-4"></span>**status**

**subjects**

Get list of subjects

Return type [list\(](https://docs.python.org/3.5/library/stdtypes.html#list)*[Subject](#page-18-3)*)

**task**

Get and set task

Return type *[Task](#page-19-3)*

**update\_variables**

### <span id="page-18-0"></span>**2.6 models.subject**

#### <span id="page-18-1"></span>**2.6.1 Overview**

Enumerates Bpod Subject supported operations.

### <span id="page-18-2"></span>**2.6.2 Implementation**

<span id="page-18-3"></span>**class** pybpodgui\_api.models.subject.**Subject**(*project*)

#### **can\_run\_task**()

**get\_sessions**() Get all subject sessions

Return type [list\(](https://docs.python.org/3.5/library/stdtypes.html#list)*[Session](#page-13-3)*)

```
load(path)
```
Load subject data from filesystem

#### Variables

- **subject\_path** ([str](https://docs.python.org/3.5/library/stdtypes.html#str)) Path of the subject
- $\bullet$  **data** ([dict](https://docs.python.org/3.5/library/stdtypes.html#dict)) data object that contains all subject info

#### **post\_load**()

**remove**()

Remove the subject from the project

#### **run\_task**()

#### **save**()

Save subject data on filesystem.

Variables **project\_path** ([str](https://docs.python.org/3.5/library/stdtypes.html#str)) – Project path.

Returns Dictionary containing the setup info to save.

Return type [dict](https://docs.python.org/3.5/library/stdtypes.html#dict)

**toJSON**()

#### <span id="page-19-4"></span>**name**

Get and set setup name

#### Return type [str](https://docs.python.org/3.5/library/stdtypes.html#str)

#### **path**

Get and set the path

#### Return type [str](https://docs.python.org/3.5/library/stdtypes.html#str)

**project**

Get and set project

Return type [str](https://docs.python.org/3.5/library/stdtypes.html#str)

**setup**

Get and set project

Return type [str](https://docs.python.org/3.5/library/stdtypes.html#str)

### <span id="page-19-0"></span>**2.7 models.task**

### <span id="page-19-1"></span>**2.7.1 Overview**

Enumerates Bpod Task supported operations.

#### <span id="page-19-2"></span>**2.7.2 Implementation**

<span id="page-19-3"></span>**class** pybpodgui\_api.models.task.**Task**(*project=None*)

```
create_execcmd()
```

```
create_scriptcmd()
```

```
load(path)
     Load setup data from filesystem
```
Variables

- **task\_path** ([str](https://docs.python.org/3.5/library/stdtypes.html#str)) Path of the task
- $\bullet$  **data** ([dict](https://docs.python.org/3.5/library/stdtypes.html#dict)) data object that contains all task info

#### **make\_emptyfile**()

Creates the task folder if does not exists and an empty code file

#### **make\_path**()

Creates the task folder

#### **remove**()

Remove the task from the project.

#### **save**()

Save setup data on filesystem.

#### Variables

- **project\_path** ([str](https://docs.python.org/3.5/library/stdtypes.html#str)) Project path.
- **data**  $(dict)$  $(dict)$  $(dict)$  Dictionary where to save the data to.

<span id="page-20-0"></span>Returns Dictionary containing the task info to save.

#### Return type [dict](https://docs.python.org/3.5/library/stdtypes.html#dict)

#### **commands**

Get commands

Return type [list\(](https://docs.python.org/3.5/library/stdtypes.html#list)TaskCommand)

#### **filepath**

Get and set task file path

#### Return type [str](https://docs.python.org/3.5/library/stdtypes.html#str)

**name**

Get and set task name

Return type [str](https://docs.python.org/3.5/library/stdtypes.html#str)

#### **path**

Get and set task path

#### Return type [str](https://docs.python.org/3.5/library/stdtypes.html#str)

**project**

Get and set project

#### Return type *[Project](#page-11-3)*

**trigger\_softcodes** Get net port

Return type [int](https://docs.python.org/3.5/library/functions.html#int)

## CHAPTER 3

### Project Info

### <span id="page-22-1"></span><span id="page-22-0"></span>**3.1 The SWP Team**

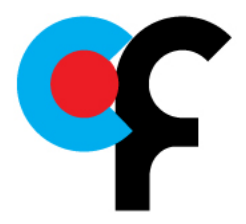

[Scientific Software Platform \(Champalimaud Foundation\)](http://research.fchampalimaud.org/en/research/platforms/staff/Scientific%20Software/)

The Scientific Software Platform (SWP) from the Champalimaud Foundation provides technical know-how in software engineering and high quality software support for the Neuroscience and Cancer research community at the Champalimaud Foundation.

We typical work on computer vision / tracking, behavioral experiments, image registration and database management.

### <span id="page-22-2"></span>**3.2 PyBpod project**

PyBpod is a python port of the [Bpod Matlab project.](https://github.com/sanworks/Bpod)

All examples and Bpod's state machine and communication logic were based on the original version made available by [Josh Sanders \(Sanworks\).](https://github.com/sanworks)

### <span id="page-22-3"></span>**3.3 License**

This is Open Source software with a MIT license.

### <span id="page-23-0"></span>**3.4 Maintenance team**

The current and past members of the pybpodgui-api team.

- [@cajomferro](https://github.com/cajomferro/) Carlos Mão de Ferro
- [@JBauto](https://github.com/JBauto) João Baúto
- [@UmSenhorQualquer](https://github.com/UmSenhorQualquer/) Ricardo Ribeiro
- [@MicBoucinha](https://github.com/MicBoucinha) Luís Teixeira

## Index

<span id="page-24-0"></span>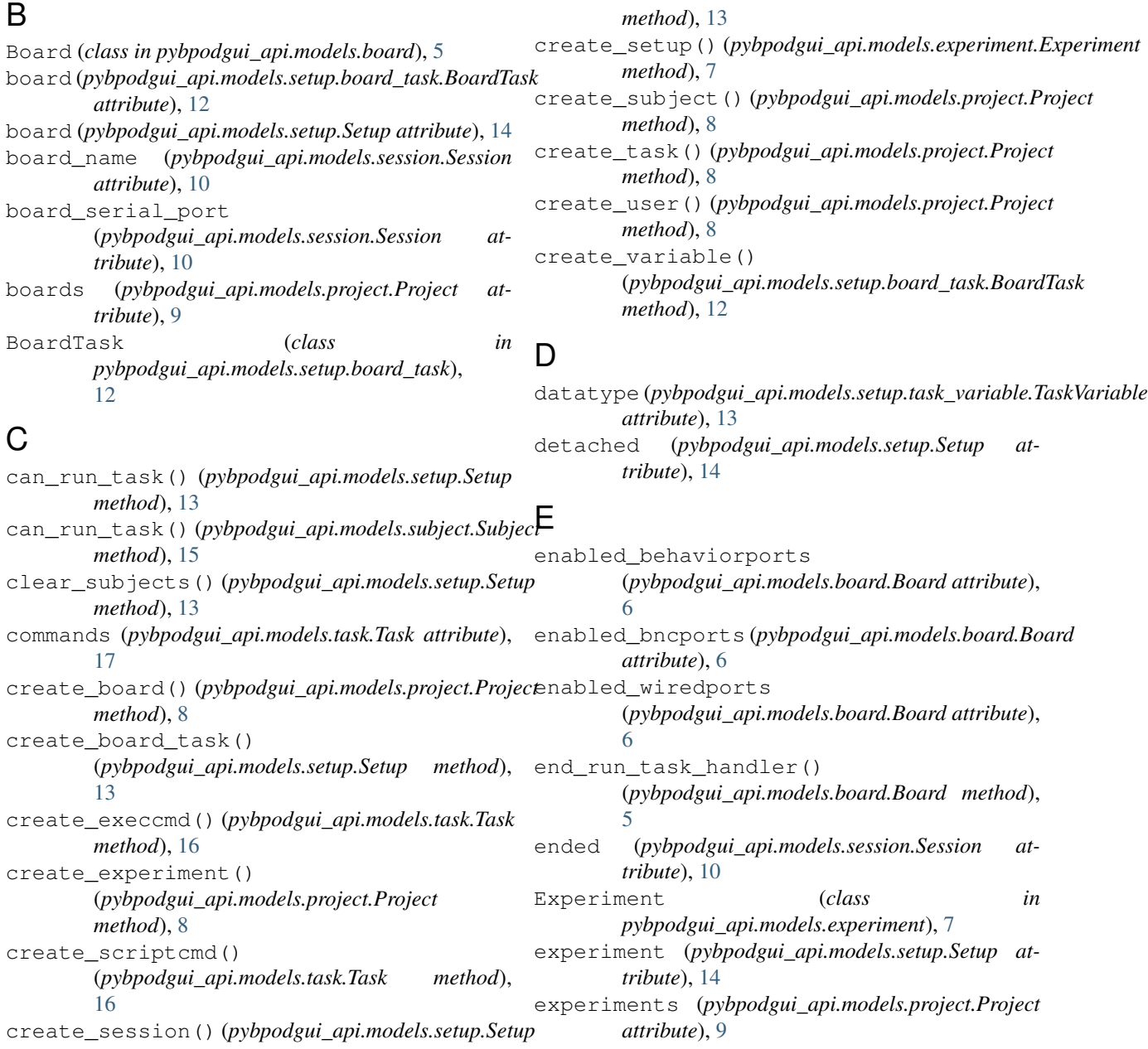

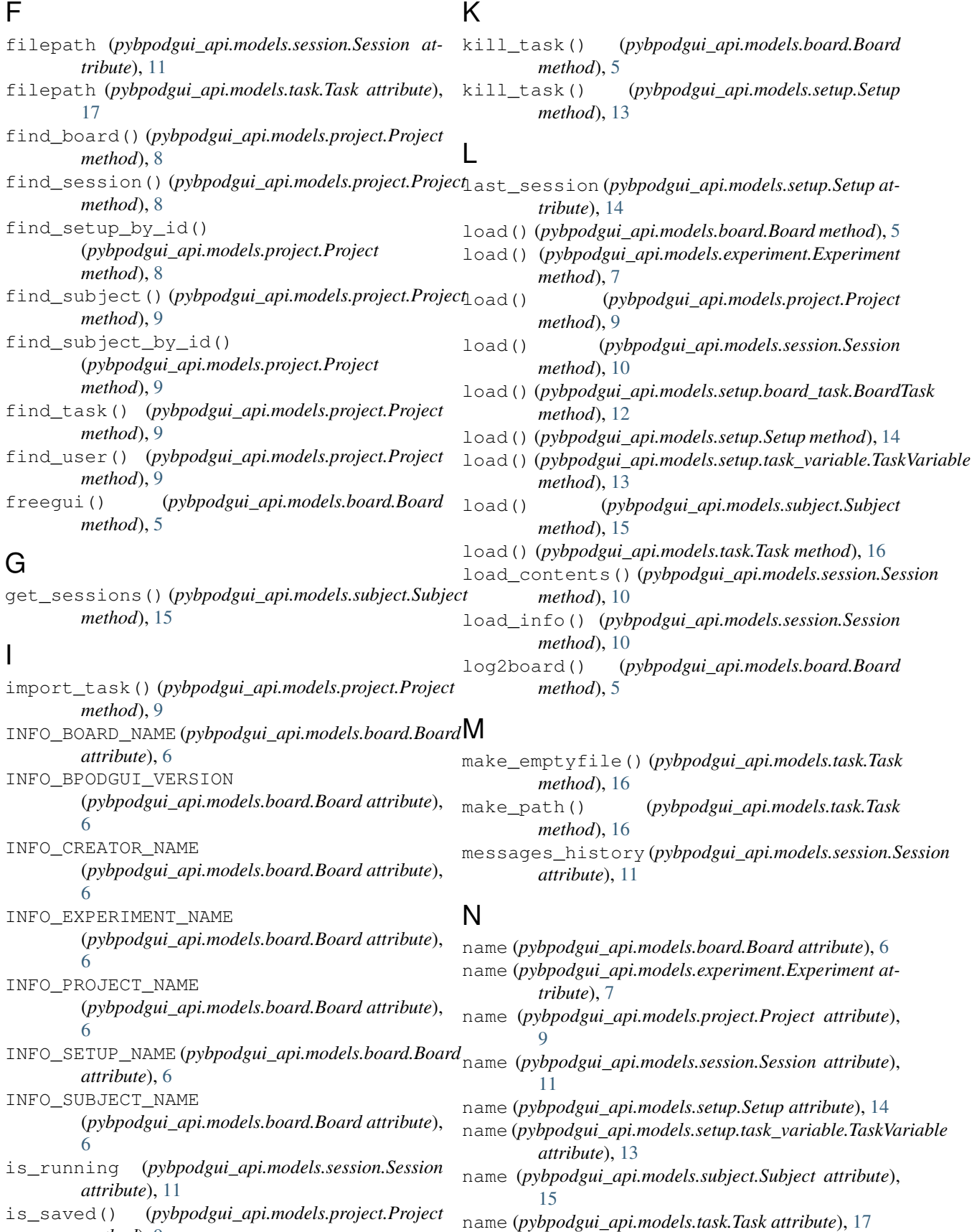

*method*), [9](#page-12-0)

- net\_port (*pybpodgui\_api.models.board.Board attribute*), [6](#page-9-1)
- net\_port (*pybpodgui\_api.models.setup.Setup attribute*), [14](#page-17-0)

### P

- path (*pybpodgui\_api.models.board.Board attribute*), [6](#page-9-1)
- path (*pybpodgui\_api.models.experiment.Experiment attribute*), [7](#page-10-4)
- path (*pybpodgui\_api.models.project.Project attribute*), [9](#page-12-0)
- path (*pybpodgui\_api.models.session.Session attribute*), [11](#page-14-1)
- path (*pybpodgui\_api.models.setup.Setup attribute*), [14](#page-17-0)
- path (*pybpodgui\_api.models.subject.Subject attribute*), [16](#page-19-4)
- path (*pybpodgui\_api.models.task.Task attribute*), [17](#page-20-0)
- pause\_trial() (*pybpodgui\_api.models.board.Board method*), [5](#page-8-5)
- pause\_trial() (*pybpodgui\_api.models.setup.Setup method*), [14](#page-17-0)
- post\_load() (*pybpodgui\_api.models.subject.Subject method*), [15](#page-18-4)
- Project (*class in pybpodgui\_api.models.project*), [8](#page-11-4)
- project (*pybpodgui\_api.models.board.Board attribute*), [6](#page-9-1)
- project (*pybpodgui\_api.models.experiment.Experiment attribute*), [7](#page-10-4)
- project (*pybpodgui\_api.models.session.Session attribute*), [11](#page-14-1)
- project (*pybpodgui\_api.models.setup.Setup attribute*), [14](#page-17-0)
- project (*pybpodgui\_api.models.subject.Subject attribute*), [16](#page-19-4)
- project (*pybpodgui\_api.models.task.Task attribute*), [17](#page-20-0)

## R

remove() (*pybpodgui\_api.models.board.Board method*), [5](#page-8-5) remove() (*pybpodgui\_api.models.experiment.Experiment* start\_run\_task\_handler() *method*), [7](#page-10-4) remove() (*pybpodgui\_api.models.session.Session method*), [10](#page-13-4) remove() (*pybpodgui\_api.models.setup.Setup method*), [14](#page-17-0) remove() (*pybpodgui\_api.models.subject.Subject method*), [15](#page-18-4) remove() (*pybpodgui\_api.models.task.Task method*), [16](#page-19-4) remove\_non\_existing\_repositories() (*pybpodgui\_api.models.project.Project method*), [9](#page-12-0)

- resume\_trial() (*pybpodgui\_api.models.board.Board method*), [5](#page-8-5)
- resume\_trial() (*pybpodgui\_api.models.setup.Setup method*), [14](#page-17-0)
- run\_task() (*pybpodgui\_api.models.subject.Subject method*), [15](#page-18-4)
- run\_task\_handler() (*pybpodgui\_api.models.board.Board method*), [5](#page-8-5)

### S

- save() (*pybpodgui\_api.models.board.Board method*), [6](#page-9-1)
- save() (*pybpodgui\_api.models.experiment.Experiment method*), [7](#page-10-4)
- save() (*pybpodgui\_api.models.project.Project method*), [9](#page-12-0)
- save() (*pybpodgui\_api.models.session.Session method*), [10](#page-13-4)
- save() (*pybpodgui\_api.models.setup.board\_task.BoardTask method*), [12](#page-15-5)
- save() (*pybpodgui\_api.models.setup.Setup method*), [14](#page-17-0)
- save() (*pybpodgui\_api.models.setup.task\_variable.TaskVariable method*), [13](#page-16-7)
- save() (*pybpodgui\_api.models.subject.Subject method*), [15](#page-18-4)
- save() (*pybpodgui\_api.models.task.Task method*), [16](#page-19-4)
- serial\_port (*pybpodgui\_api.models.board.Board attribute*), [6](#page-9-1)
- Session (*class in pybpodgui\_api.models.session*), [10](#page-13-4)
- sessions (*pybpodgui\_api.models.setup.Setup attribute*), [14](#page-17-0)
- Setup (*class in pybpodgui\_api.models.setup*), [13](#page-16-7)
- setup (*pybpodgui\_api.models.session.Session attribute*), [11](#page-14-1)
- setup (*pybpodgui\_api.models.subject.Subject attribute*), [16](#page-19-4)
- setup\_name (*pybpodgui\_api.models.session.Session attribute*), [11](#page-14-1)
- setups (*pybpodgui\_api.models.experiment.Experiment attribute*), [8](#page-11-4)
	-

(*pybpodgui\_api.models.board.Board method*), [6](#page-9-1)

- started (*pybpodgui\_api.models.session.Session attribute*), [11](#page-14-1)
- status (*pybpodgui\_api.models.board.Board attribute*), [7](#page-10-4)
- status (*pybpodgui\_api.models.session.Session attribute*), [11](#page-14-1)
- status (*pybpodgui\_api.models.setup.Setup attribute*), [15](#page-18-4)
- STATUS\_READY (*pybpodgui\_api.models.session.Session attribute*), [10](#page-13-4)
- STATUS\_SESSION\_RUNNING

(*pybpodgui\_api.models.session.Session attribute*), [10](#page-13-4)

- stop\_task() (*pybpodgui\_api.models.board.Board method*), [6](#page-9-1)
- stop\_task() (*pybpodgui\_api.models.setup.Setup method*), [14](#page-17-0)
- stop\_thread() (*pybpodgui\_api.models.board.Board method*), [6](#page-9-1)
- stop\_trial() (*pybpodgui\_api.models.board.Board method*), [6](#page-9-1)
- stop\_trial() (*pybpodgui\_api.models.setup.Setup method*), [14](#page-17-0)
- Subject (*class in pybpodgui\_api.models.subject*), [15](#page-18-4)
- subjects (*pybpodgui\_api.models.project.Project attribute*), [9](#page-12-0)
- subjects (*pybpodgui\_api.models.session.Session attribute*), [11](#page-14-1)
- subjects (*pybpodgui\_api.models.setup.Setup attribute*), [15](#page-18-4)

### T

Task (*class in pybpodgui\_api.models.task*), [16](#page-19-4)

- task (*pybpodgui\_api.models.experiment.Experiment attribute*), [8](#page-11-4)
- task (*pybpodgui\_api.models.session.Session attribute*), [11](#page-14-1)
- task (*pybpodgui\_api.models.setup.board\_task.BoardTask attribute*), [12](#page-15-5)

task (*pybpodgui\_api.models.setup.Setup attribute*), [15](#page-18-4)

- task\_name (*pybpodgui\_api.models.session.Session attribute*), [11](#page-14-1)
- tasks (*pybpodgui\_api.models.project.Project attribute*), [9](#page-12-0)
- TaskVariable (*class in pybpodgui\_api.models.setup.task\_variable*), [13](#page-16-7)
- toJSON() (*pybpodgui\_api.models.subject.Subject method*), [15](#page-18-4)
- trigger\_softcodes (*pybpodgui\_api.models.task.Task attribute*), [17](#page-20-0)

### $\cup$

```
update_variables (pybpodgui_api.models.setup.board_task.BoardTask
        attribute), 12
update_variables (pybpodgui_api.models.setup.Setup
        attribute), 15
users (pybpodgui_api.models.project.Project at-
        tribute), 10
```
### V

```
variables (pybpodgui_api.models.session.Session at-
         tribute), 11
variables (pybpodgui_api.models.setup.board_task.BoardTask
         attribute), 12
```